# Complete a Travel Form Mobile

Log in to TeamWorks App using Northwestern email and password

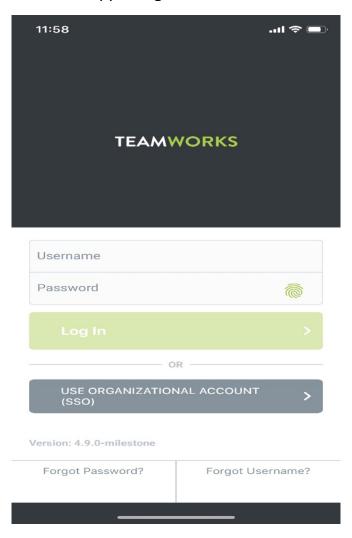

# Click **More** in the lower right hand corner

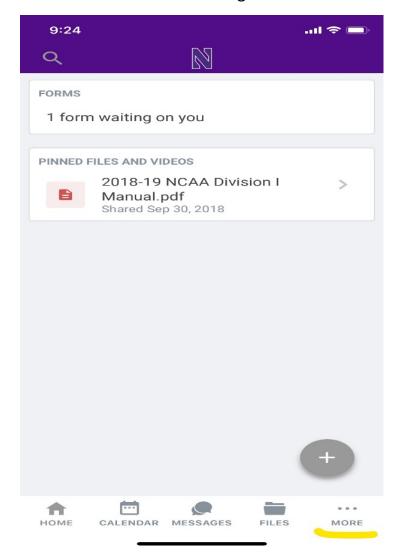

#### Click on Forms

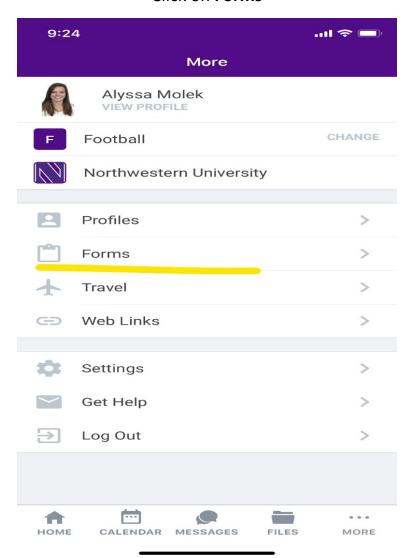

### Click on 2018-19 Travel Request Form

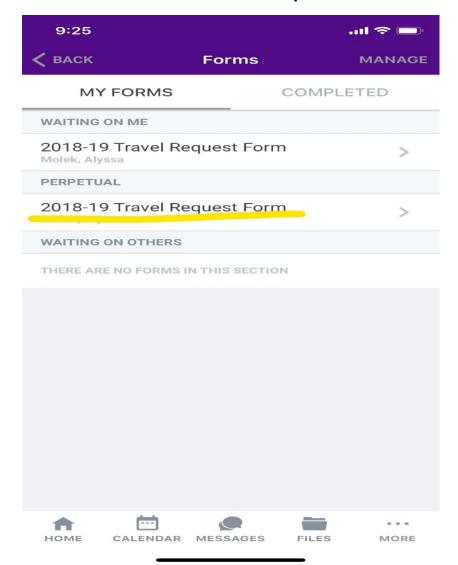

# Complete Travel Request Form and click Finish

| 9:25 🗸                                                                                                    |                                                                     |                                                                                                |                         | ul 🗢 🔳                                                                |
|----------------------------------------------------------------------------------------------------|---------------------------------------------------------------------|------------------------------------------------------------------------------------------------|-------------------------|-----------------------------------------------------------------------|
| < BACK                                                                                                    | 2018-1                                                              | 9 Travel Re                                                                                    | ques                    | <b>(i)</b>                                                            |
| =                                                                                                    |                                                                     |                                                                                                |                         | NEXT                                                                  |
|                                                                                                    |                                                                     |                                                                                                |                         |                                                                       |
| Request that trave First Name: Last Name: Team/Departmen                                                                                 | sulect v                                                            | N UNIVERSITY – TRA                                                                             |                         | inity Account                                                         |
| Destination(s):<br>Purpose:                                                                                                    |                                                                     |                                                                                                |                         |                                                                       |
| Travel Dates: Flight Arranger Please include all co                                                                                      | onnecting flights                                                   | ked with Anthony Travel Par                                                                    |                         |                                                                       |
|                                                                                                    | Arrine & Fight o                                                    |                                                                                                | pert Time   Arrival Tim | Remarks                                                               |
| Fare: # of Travelers:  Recruiting Travel Pieue contrict this section if the purpose of travel is recruiting * C - Contact E - Evaluation |                                                                     |                                                                                                |                         |                                                                       |
| District Ho                                                                                                    | cruit Name(s)/Eventisi                                              | High School/Site                                                                               | City/State              | Visit Type*                                                           |
| with University poli<br>other entity for the e<br>Person requestin<br>Approvals<br>Submitter                                             | cies and procedures and that I l<br>stimate I am submitting on this | esity-related activities in support of<br>have not previously received reimber<br>form.  Amoun | nt: _\$(                | land in accordance<br>in University or any<br>Check<br>Direct Deposit |
| Comments:  Travel Request 2.5,19,pdf                                                                                                    |                                                                     | FINISH                                                                                         |                         | 1 of 1                                                                |
| НОМЕ                                                                                                    | CALENDAR                                                            | MESSAGES                                                                                       | FILES                   | <br>MORE                                                              |